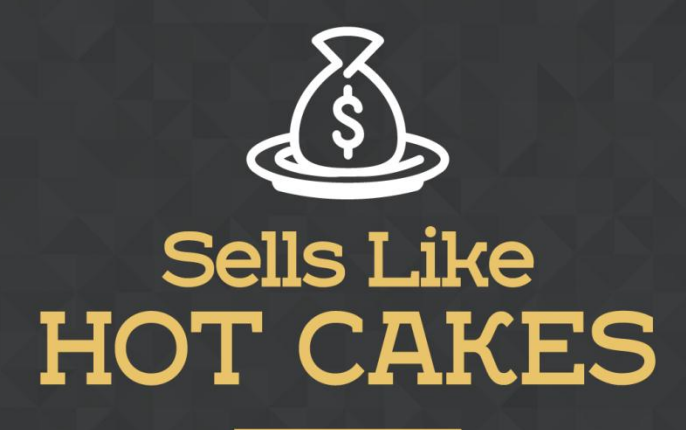

How You Can Get From Zero To \$47,812 Per Month With No Capital Or Investments Using A Simple Amazon +Shopify System

## **CASHCOW PRO: A GREAT TOOL TO TRACK SALES, MANAGE YOUR PERFORMANCE AND CONVERSIONS ON AMAZON**

www.SellsLikeHotCakes.co

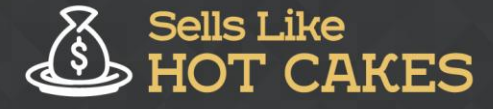

Hi, guys. Welcome back to Sells Like Hot Cakes video series. In this short video, we're going to talk about one of the amazing tools to help you with your Amazon business.

Here's what you'll learn:

- o *Learn about an AMAZING tool that'll help you GREATLY improve your business on Amazon*
- o *I'll GUIDE you step by step on how to set it up*
- o *Learn how to track your PERFORMANCE and sales so you know if you're HITTING your TARGETS*

## o *I'll also drop EXTRA TIPS and other HELPFUL tools that'll help you TRACK Keywords and IMPROVE your Ranking: This is GREAT stuff guys, don't miss it!*

This tool is called Cash Cow Pro, which allows you to track your sales, manage your inventory, and optimize your performance and conversions. I really like this tool because it's very helpful, so let me show you how to use it. You can find it on Cash Cow Pro site. Let's get a trial, start my free trial. After you start your trial, you need to proceed to choose the marketplace where you are selling and then authenticate Cash Cow Pro by giving it developer access using these details.

For the final step, it's allowing you to install Cash Cow ProChrome extension, which allows you to get additional and information such as conversion rates, PPC cost, buy box percentage. You can install it right here then click add extension. That's it. Now we need to wait until the data populates our account because it shows zeros first and we need to wait for some time for that data to update. Okay, guys, you can see finally Cash Cow Pro updated the stats. It took around 24 hours for me, so I paused my video.

Now you can see all the details appeared, so now you see, yesterday we made sales of \$1293 with 56 units sold and \$23 average price. And then it uploaded all the information about the products that you sold yesterday and your results about that. Also, they have a lot of other helpful tools that will allow you to track the performance and sales of your products, the keywords and your rankings, your inventory, your orders, do A-B testing, and also do messaging.

I hope you found this video helpful and you will use this little helpful tool and it will help you track your sales and get things more organized. Thank you for watching and I will see you soon. Bye.